### **WURTH BUSINESS SERVICES**

# **LOGISTICS**

Würth Business Services provides a sustainable value by coordinating all the shipment-related tasks. Our Logistics Team is responsible for various tasks related to tracking & managing shipments and sending the updated information. We organise shipments, answer shipment-related queries, and track them as they progress through the supply chain.

## **CREATION OF TARIFF LISTS**

In the creation of a tariff list process, a detailed information about each material such as price, net weight, and others is provided for customs clearance. A tariff list is a part of shipping documents that facilitate the inspection process. Moreover, it plays an important role in occurrence of any unfortunate events such as shipment damage or accident.

#### **PROCESS FLOW AT WÜRTH BUSINESS SERVICES:**

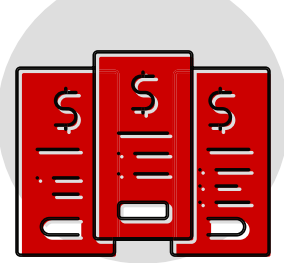

- **Step 1:** Receiving documents such as invoice and packing lists from the suppliers in the Transport Management Information System (TMIS) portal
- **Step 2:** Entering the invoice orders in SAP and exporting data in excel format, which is a loading list of that particular invoice
- **Step 3:** Entering order price, net weight, and gross weight as per the invoice
- **Step 4:** Creating packing list in excel along with correct product names
- **Step 5:** Creating a pivot table
- **Step 6:** Adding pallet costs and discounts if mentioned in the invoice
- **Step 7:** Uploading the completed loading list in the TMIS portal

#### **BENEFITS:**

- Inspect the shipments thoroughly
- Check the shipment load to ensure shipment security and transport
- Beneficial in case of any unfortunate events such as an accident or damage to the shipment

Reach out to Franziska Romer, Head of Sales, Admin & External Communications, Würth Business Services, and understand more about offerings. <sup>on</sup> franziska.romer@wuerth-industrie.com